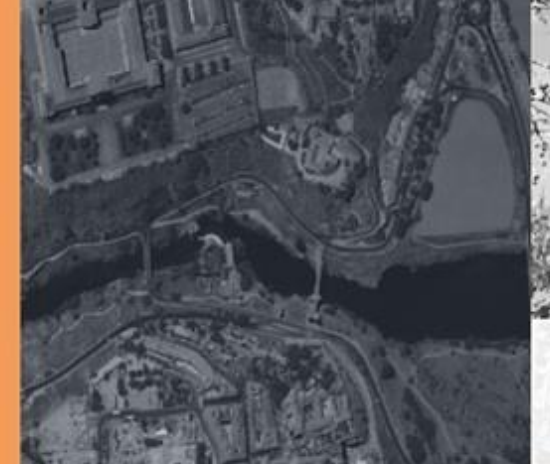

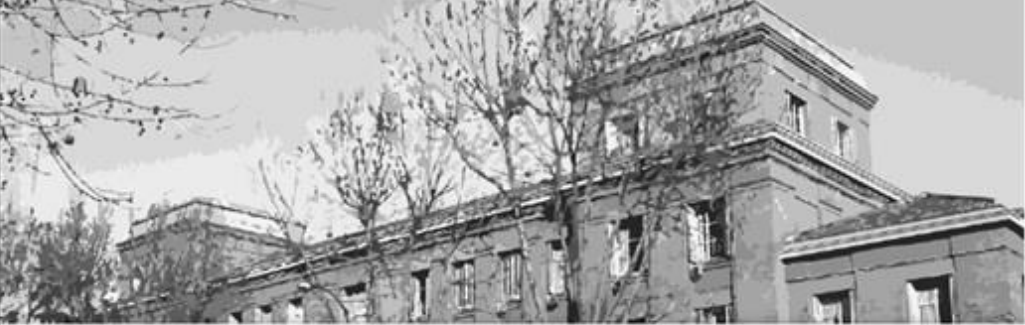

#### Instituto Geográfico Nacional **ORGANISMO AUTÓNOMO CENTRO NACIONAL DE** NFORMACIÓN GEOGRÁFICA

## **SPTR Servicio de Posicionamiento GNSS en Tiempo Real de España**

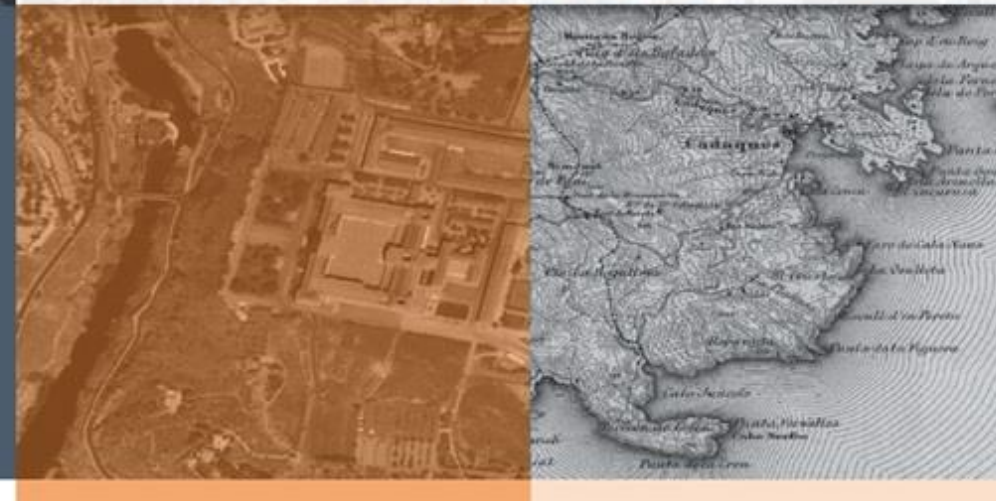

#### www.ign.es

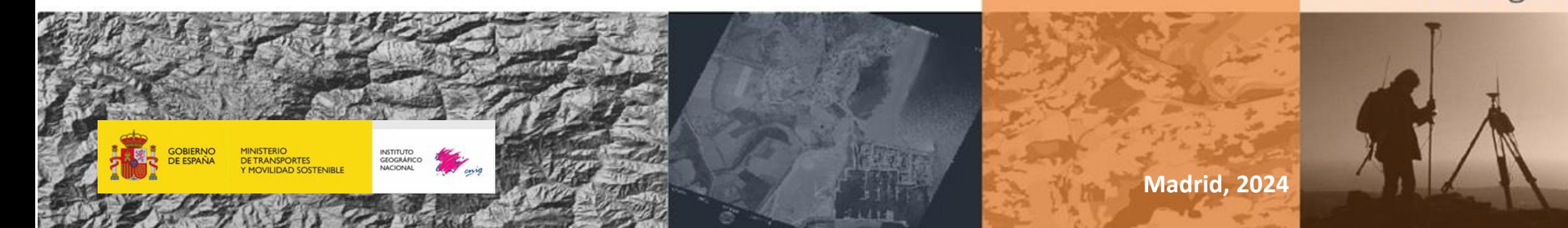

## ÍNDICE DE CONTENIDOS

- 1. Recomendaciones
- 2. Introducción al SPTR
- 3. Teoría NRTK
- 4. Aspectos prácticos

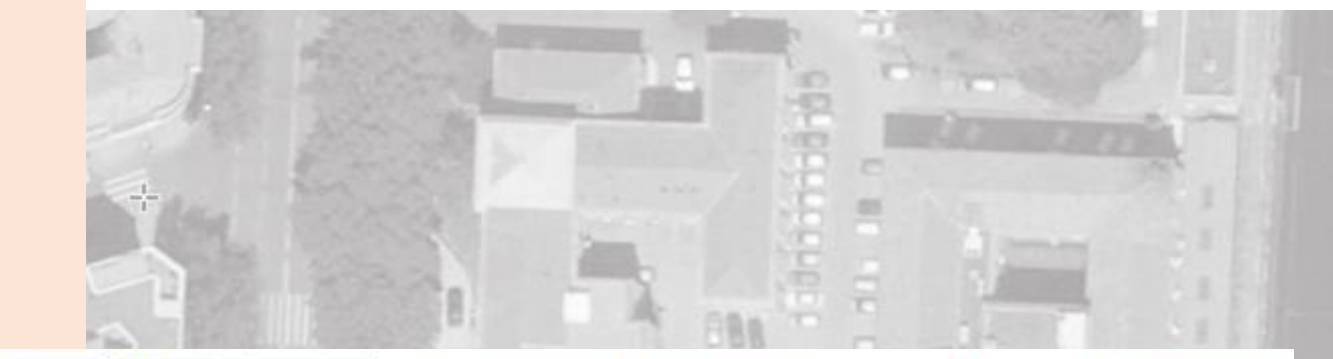

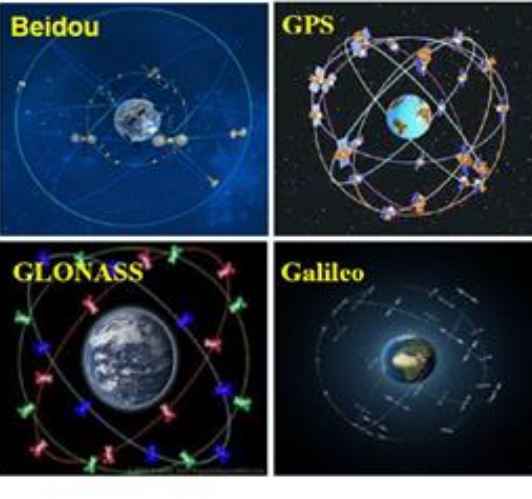

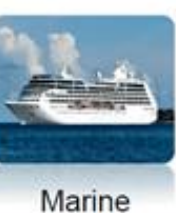

Navigation

Farming

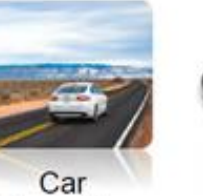

Navigation

Transportation

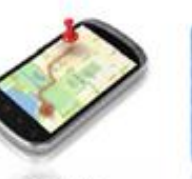

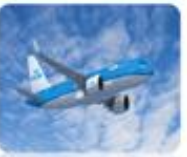

Mobile Navigation Aviation

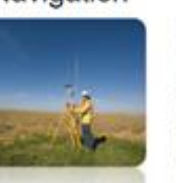

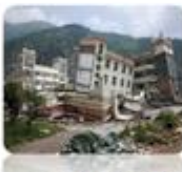

Earthquake Geomatics Monitoring

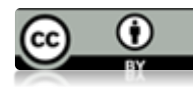

# **Recomendaciones!**

- Compruebe la cobertura de internet de su receptor.
- Compruebe que su receptor está configurado para trabajar con todas las constelaciones disponibles: GPS, GLONASS, GALILEO y BEIDOU.
- Imprescindible que el receptor envíe mensaje NMEA.
- Debe disponer de una cuenta de usuario y contraseña de acceso al servicio: http://ergnss.ign.es/gnuserportal
- IP de acceso al servicio: 192.148.213.42
	- Puerto 2101: soluciones de red.
	- Puerto 2102: soluciones punto simple.
- Factores que pueden afectar a la capacidad y velocidad al fijar posición:
	- Mala visibilidad del cielo, pocos satélites disponibles.
	- Receptor antiguo, trabajando sólo con GPS y GLONASS. Recomendado usar receptores multiconstelación.
	- Entornos urbanos, con mucho multitrayecto.
	- Periodos de alta actividad solar, o de tormentas geomagnéticas.

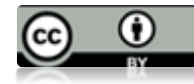

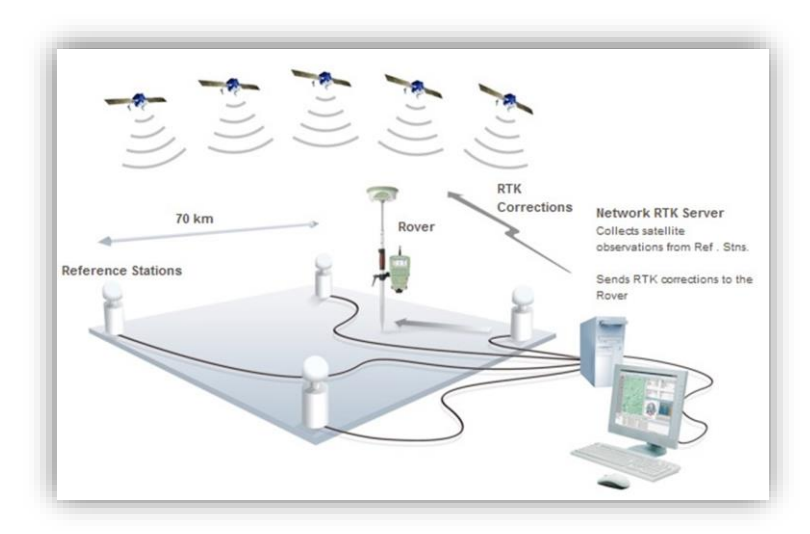

## Posicionamiento centimétrico en tiempo real!

> 12000 usuarios. > 700 usuarios simultáneos. Diferentes áreas de actividad.

¿Qué es el SPTR? ¿Cómo puede ayudarme?

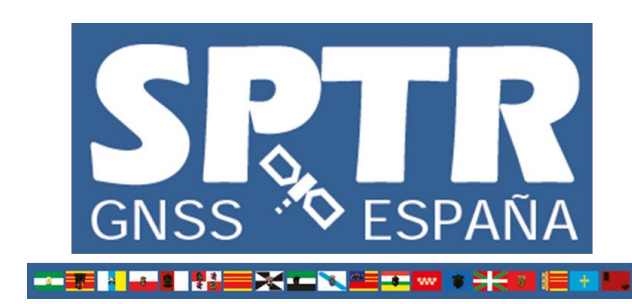

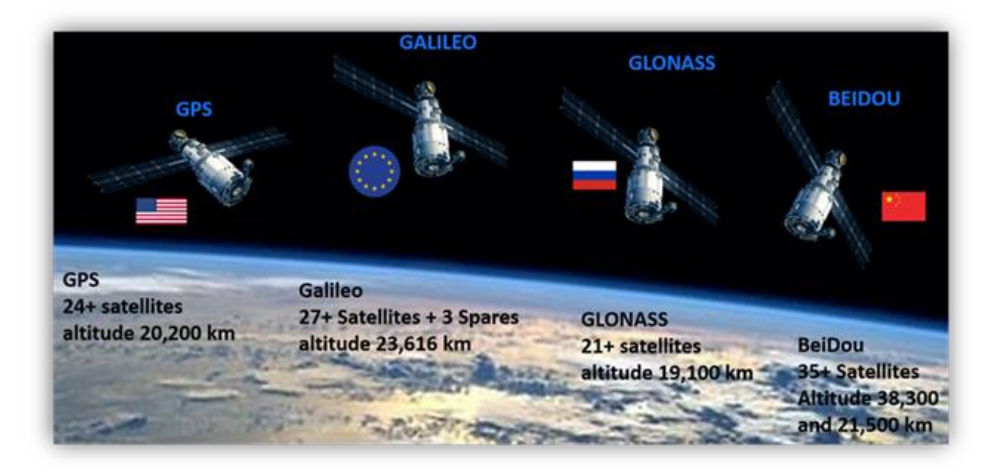

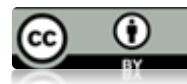

#### **Aplicaciones**

- *Cartografía.*
- *Topografía.*
- *Geodesia.*
- *Catastro y propiedad.*
- *SIG.*
- *Construcción.*
- *Agricultura de precisión.*

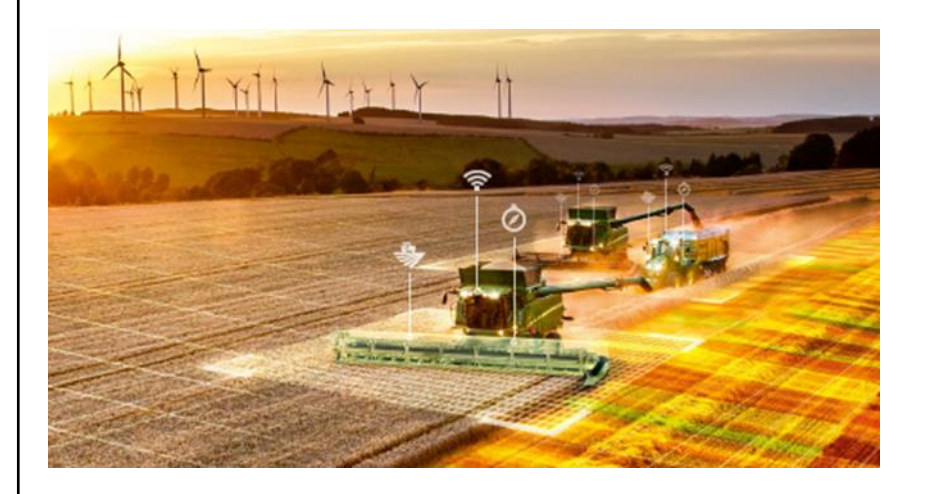

## Futuro…HOY!

- 5G
- **Vehículos autónomos**

 $\cdots$ 

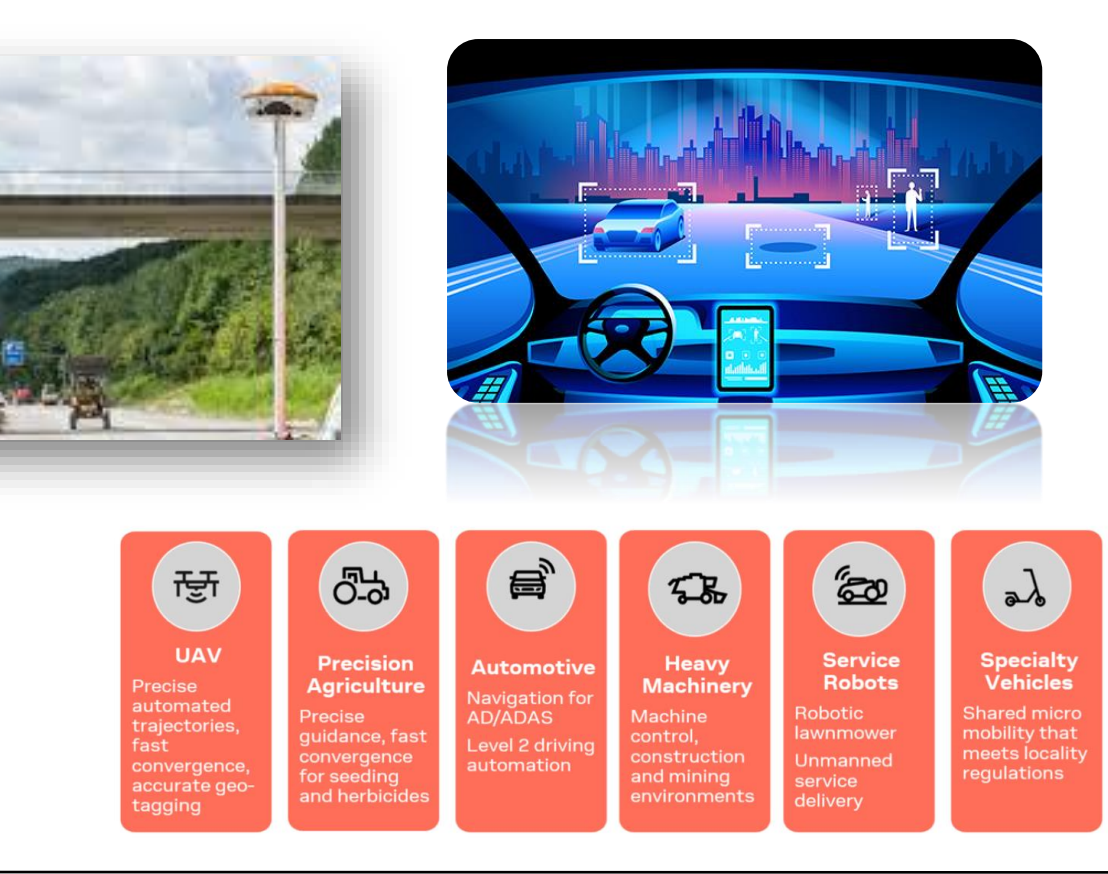

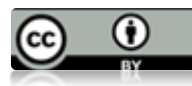

### **Modos de observación GNSS: umbrales de precisión**

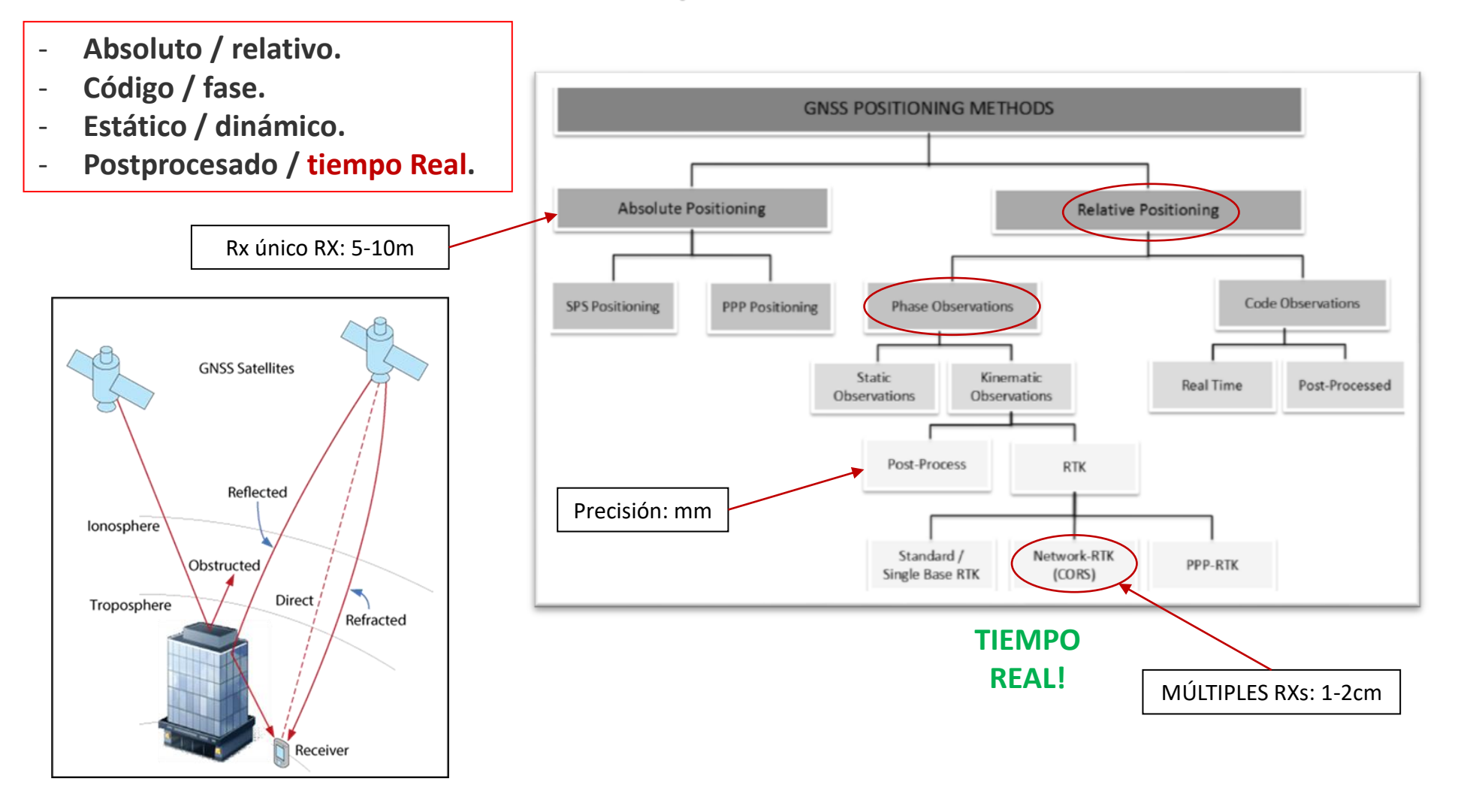

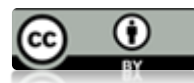

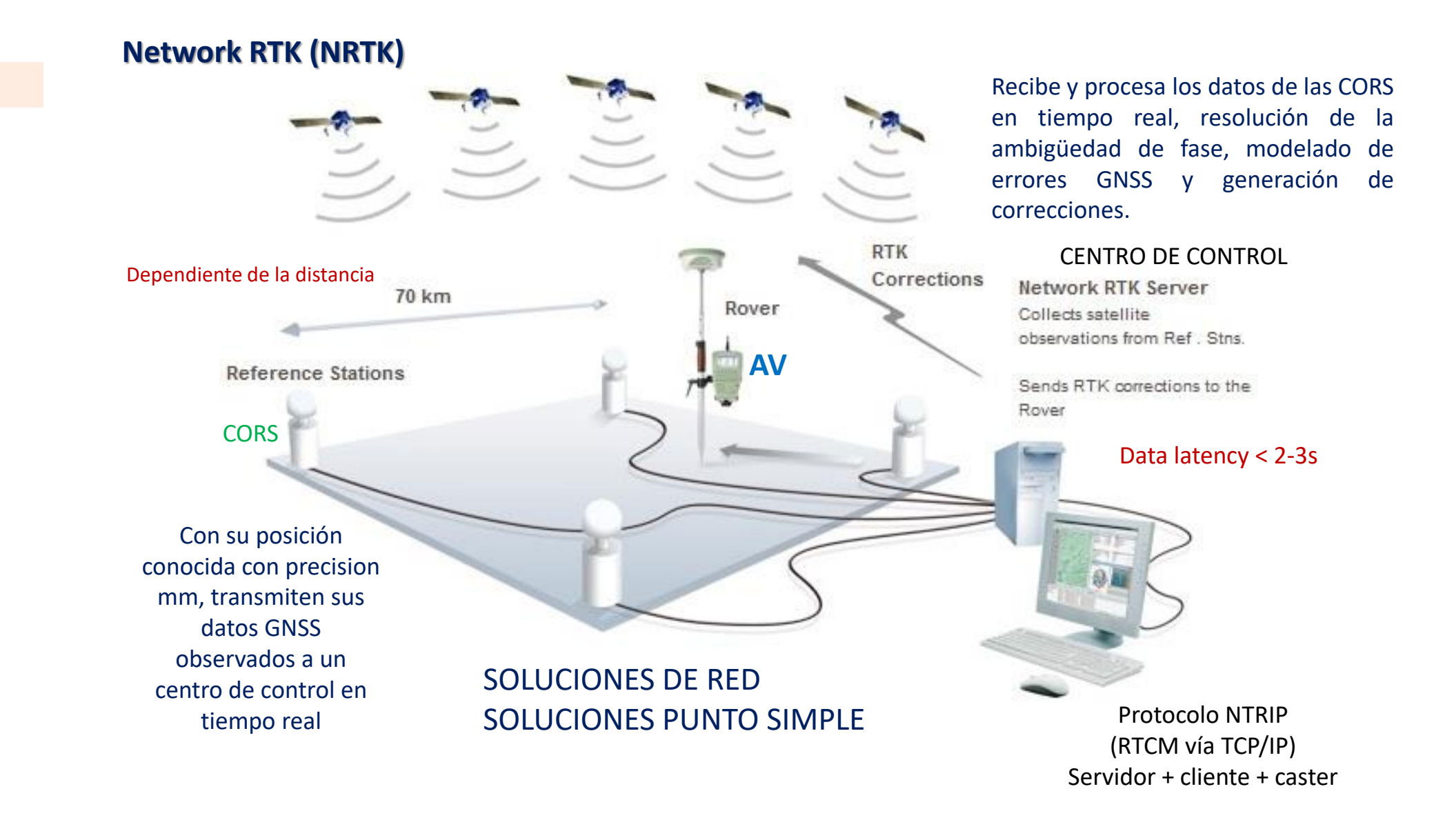

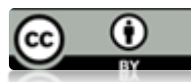

## **Modelado de errores GNSS en tiempo real (resolución de ambigüedades).** NRTK solutions Depende de la distancia estación-rover (baseline). Hasta 80-100km.

#### Ventajas:

- **Sólo se necesita un receptor (no estación base)**. Red de estaciones de referencia.

**RTCM** 

**VRS** 

**NMEA** 

- **Precisión homogénea en el área de la red** (1-2cm), peor en altura.
- Líneas de base de 80-100km (depende del software).
- **Disponibilidad y calidad de las correcciones mejorada.**
- **No es necesario conocer la estación más cercana.**

#### Inconvenientes:

- Disponibilidad de comunicaciones.

Soluciones principales:

- **VRS** (virtual reference station).
- **FKP** (Flächen Korrectur Parameter).
- **MAC** (master auxiliary concept).
- **CERCANA** y **PUNTO SIMPLE**.

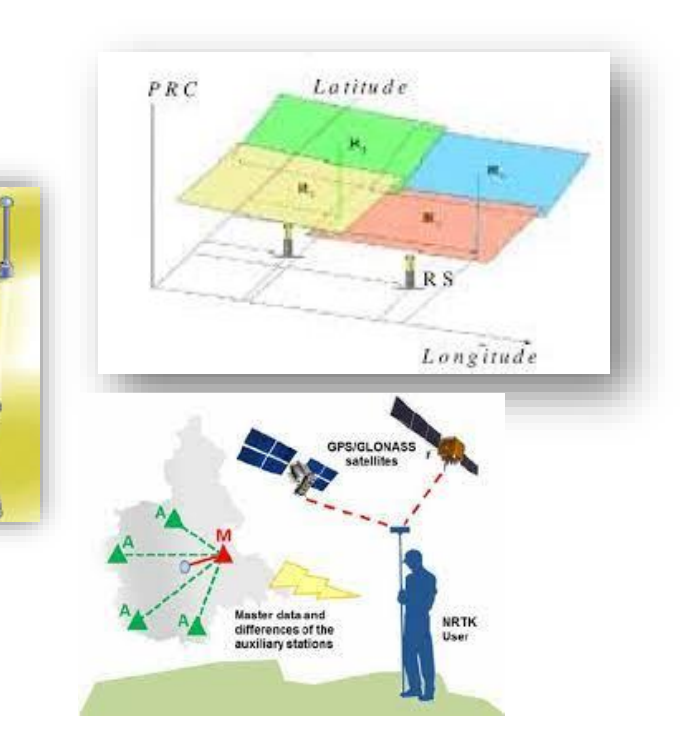

**La precision puede empeorar debido a:**

-**Geometría de los satélites**

(Mejora si hay disponibilidad de más satélites)

## -**Perturbaciones ionosféricas**

(Satélites con menor elevación se ven más afectados)

### **-Multitrayecto**

(Algoritmos, antenas especiales, más satélites)

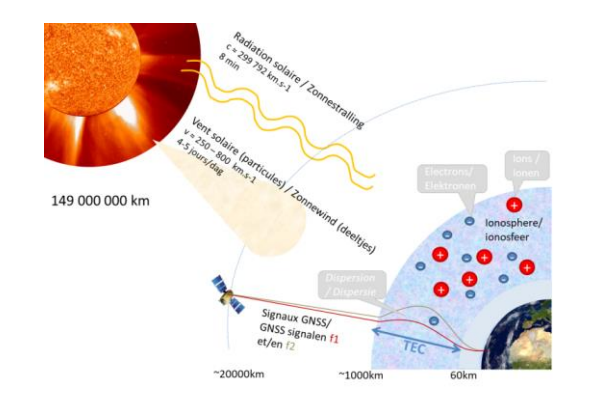

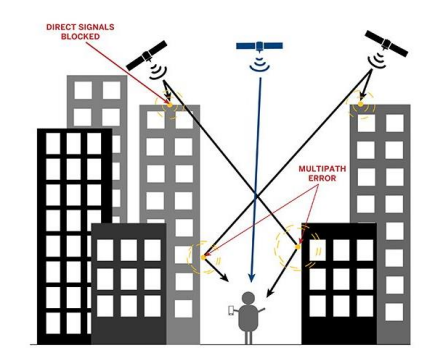

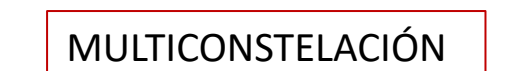

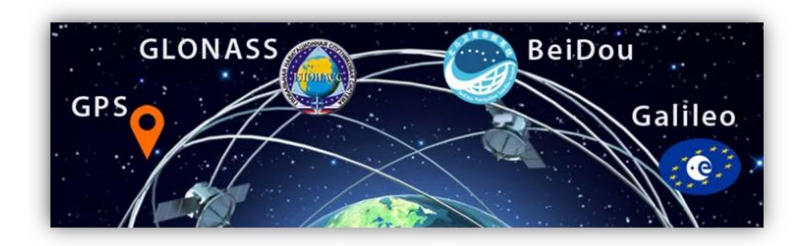

Ventajas para el usuario NRTK:

- **Inicialización más rápida**: más satélites y más señales.
- **Mayores distancias a las estaciones de referencia**. (mejor modelado de los errores GNSS).
- **Mejor comportamiento en entornos complicados** (obstáculos, multipath).
- Mejora la **estabilidad** y **fiabilidad** de las correcciones.

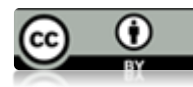

#### **IGN NRTK GBAS: SPTR**

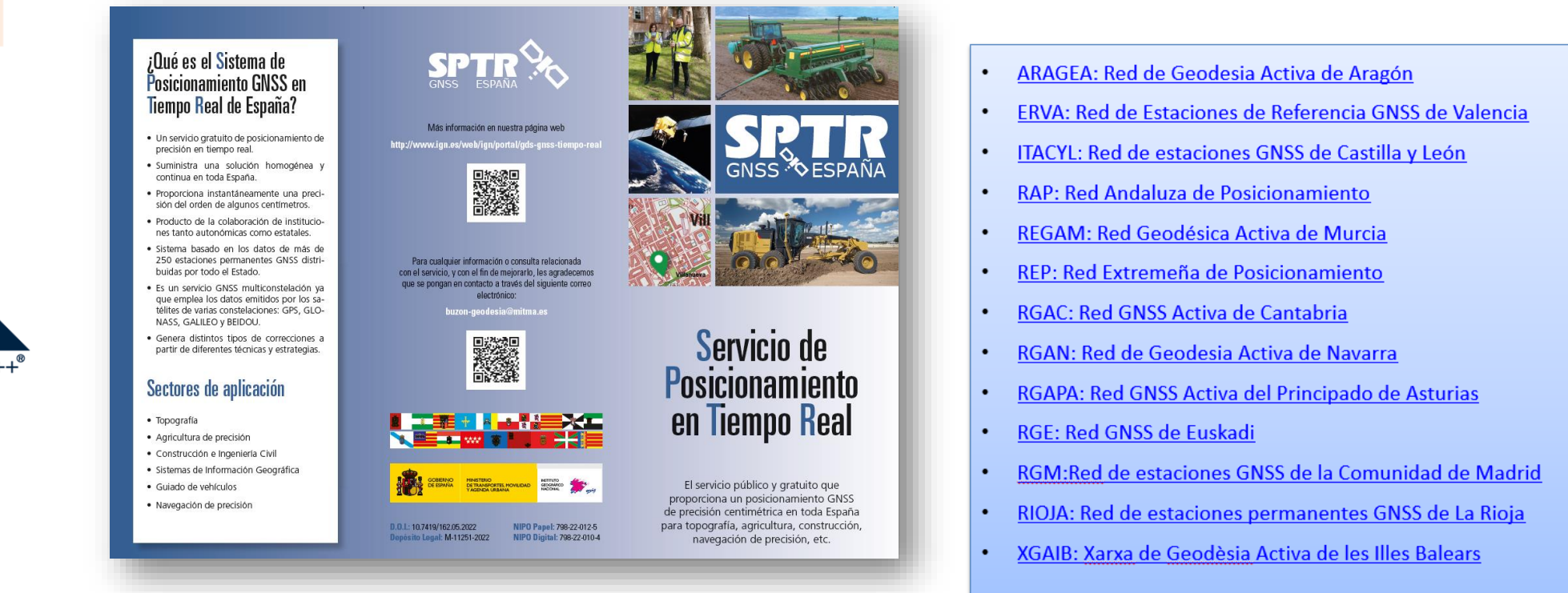

Casters SPTR: Punto simple y soluciones de red.

Caster legado: ERGNSS, no corrección de antena, no soluciones de red.

Colaboración con CCAA y Puertos del Estado.

GPS + GLONASS: operativo desde 2016 MULTICONSTELACIÓN: desde Enero 2022

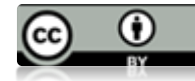

### **NÚCLEO: red ERGNSS del IGN**

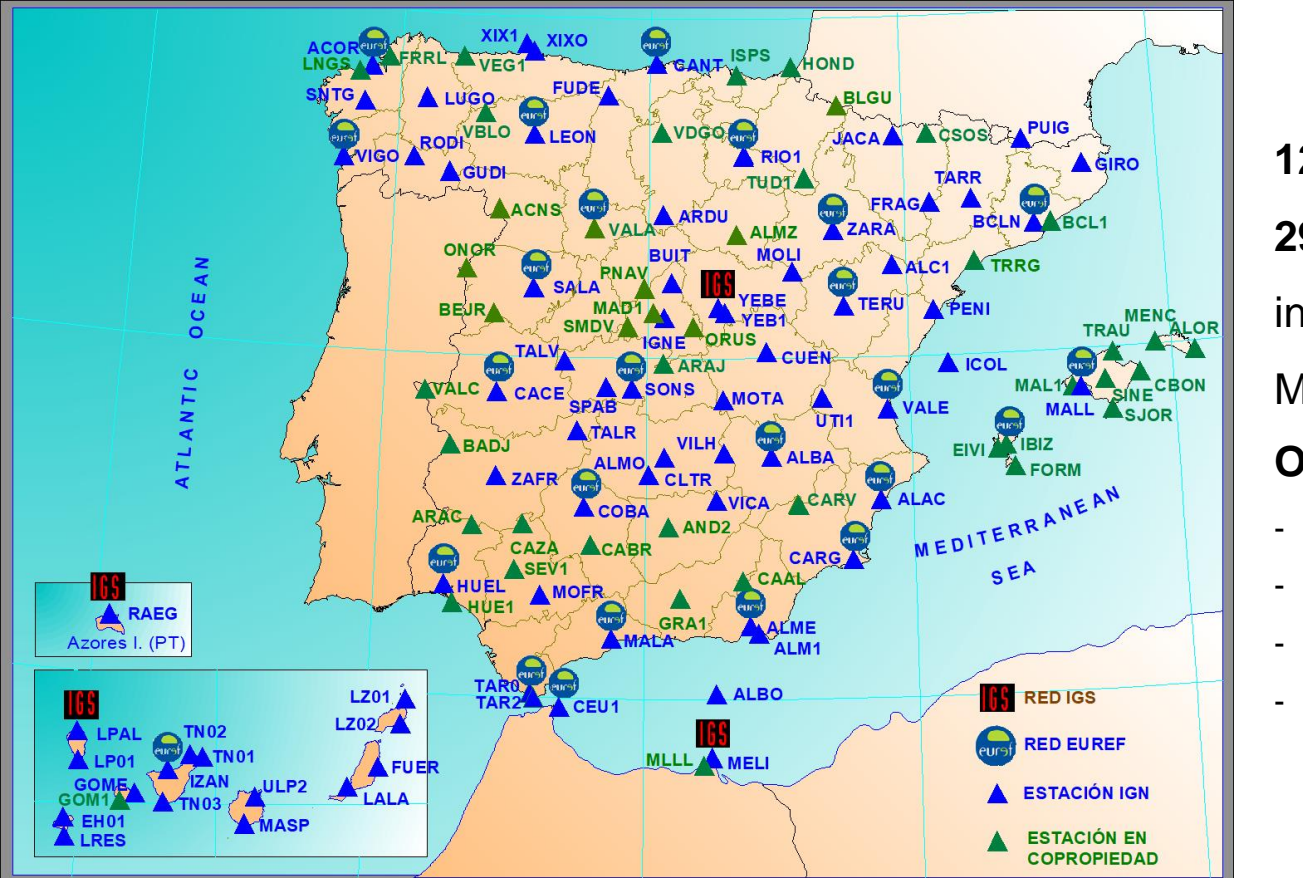

**123** estaciones **29** pertenecen a redes internacionales. Multiconstellation **Otras:** CCAA

- Puertos del estado
- **EUREF**

- IGS

El funcionamiento de una red NRTK se puede optimizar mediante un correcto diseño de la red: distancias entre las estaciones fundamentals y su distribución geométrica. Teniendo en consideración la calidad de los productos GNSS empleados, como efemérides precisas, y la calidad de los algoritmos software de modelado de errores y resolución de las ambigüedades de fase, la distancia entre CORS se puede extender hasta más de 100km.

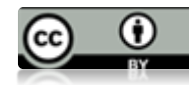

#### **Red de estaciones permanentes**

- Antena + receptor + sistema de comunicaciones + sistema de alimentación.
- Buen emplazamiento (visibilidad, multipath, RFI...).
- Estabilidad, integridad.
- Calibración de antena.
- Nivelación de la altura de la antena.
- FTP: RINEX (hora, día).
- TCP/IP: tiempo real.

Posición conocida con gran precisión

- Aplicaciones científicas: geodinámica.
- Marcos de referencia.
- Modelado atmosférico.
- Network RTK.

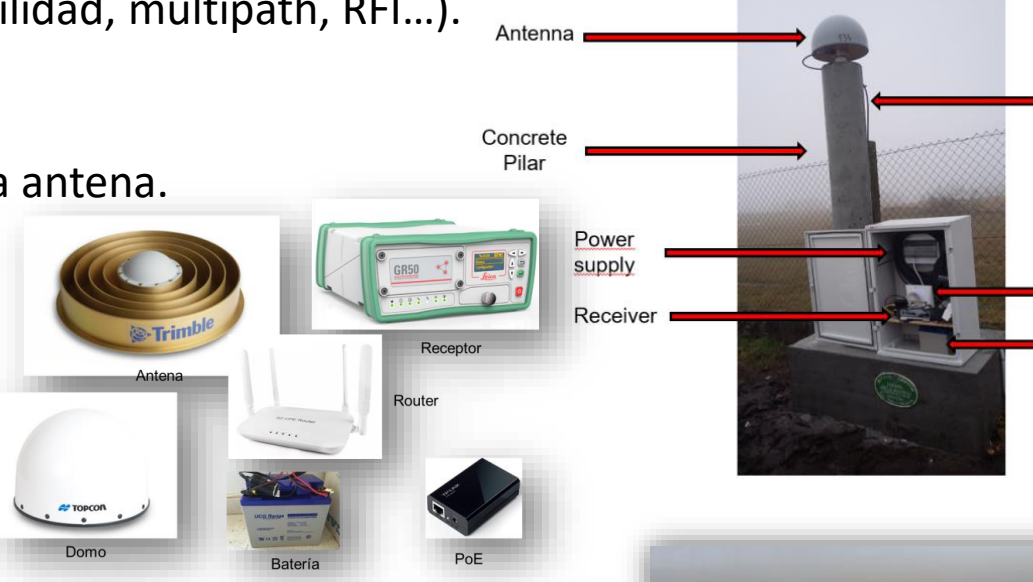

ARP

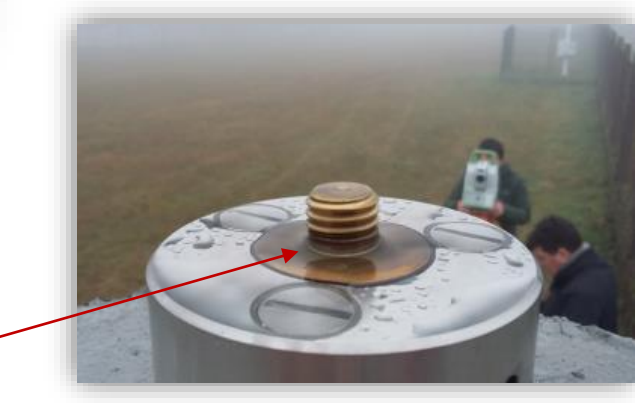

Cable

Router

**External** battery

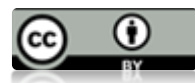

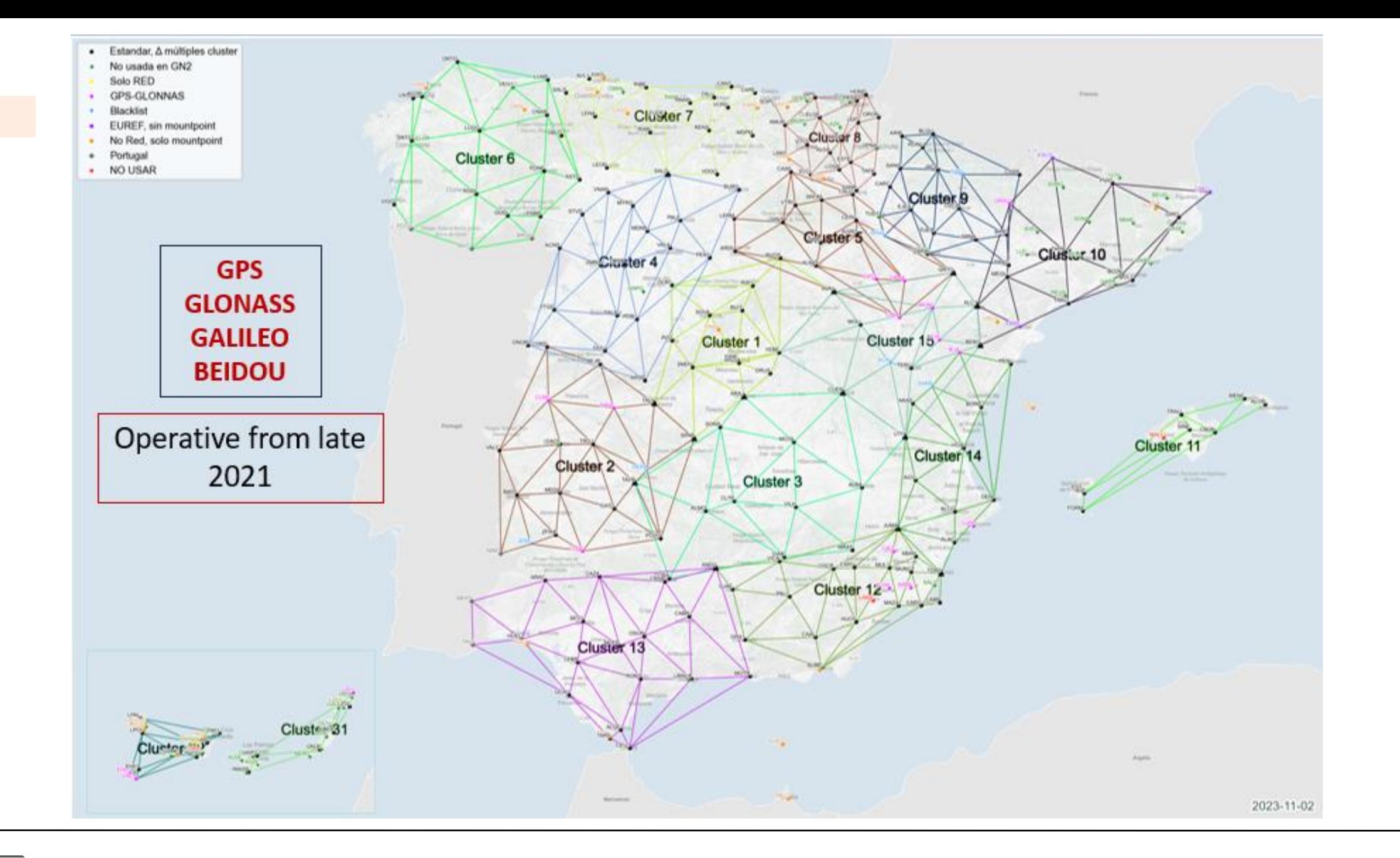

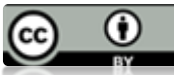

#### ¿Cómo se asegura el servicio en toda España?

#### Con más de 250 estaciones de referencia

Comunidades Autónomas. Puertos del Estado e Instituto Geográfico Nacional (IGN) han puesto en común sus estaciones GNSS para proporcionar un servicio de posicionamiento de precisión para toda España que es suministrado por el IGN.

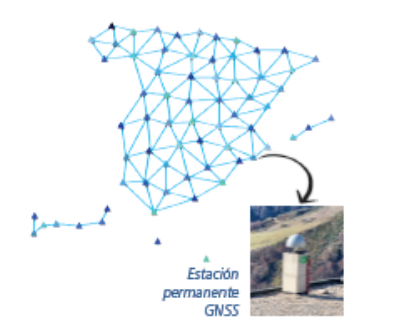

- · ERGNSS: Red Geodésica Nacional de Estadones de referencia GNSS del Instituto Geográfico Nadonal
- · ARAGEA: Red de Geodesia Activa de Aragón
- · ERVA: Red de Estadones de Referencia de Valenda
- . ITA CYL: Red de estaciones GNSS de Castilla y León
- . RAP: Red Andaluza de Posicionamiento
- · REGAM: Red de Geodesia Activa de la Región de Murcia
- · REP: Red Extremena de Posicionamiento
- . RGAC: Red GNSS Activa de Cantabria
- . RGAN: Red de Geodesia Activa de Navarra
- · RGAPA: Red GNSS Activa del Principado de Asturias
- . RGE: Red GPS/GNSS de Euskadi
- . RGM: Red de estadones GNSS de la Comunidad de Madrid
- . RIOJA: Red de estadones permanentes GNSS La Rioja
- · XGAIB: Xarxa de Geodèsia Activa de les Illes Balears

#### ¿Qué ofrece el SPTR?

Si dispone de un dispositivo GPS/GNSS que admita correcciones a la posición y una conexión a Internet, puede utilizar cualquiera de los dos tipos de soluciones que ofrece el servicio:

#### Solución con el conjunto de red

Las correcciones enviadas son generadas a partir de modelos que se alimentan de los datos registrados por todas las estaciones permanentes de la red. El servicio ofrece varias técnicas para la generación de las correcciones, como son MAC, VRS, FKP o CERCANA.

Esta es la solución más recomendable dado que su precisión es homogénea en todo el territorio y no exige conocer la estación permanente más próxima a la ubicación del dispositivo GNSS.

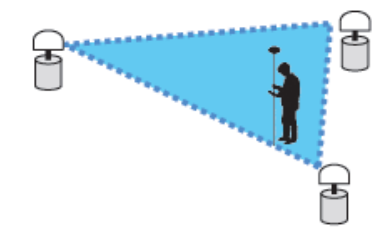

#### Solución con estación única (punto simple)

Las correcciones son calculadas utilizando una única estación permanente de referencia. En este caso, el usuario ha de indicarla explícitamente.

Su precisión es menor a medida que el dispositivo GNSS se aleje respecto a la estación permanente de referencia. Por ello es recomendable utilizar la más próxima.

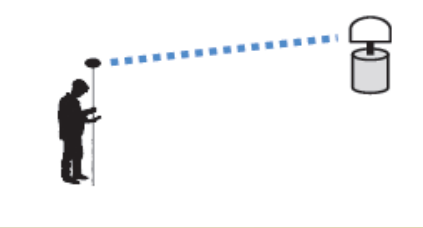

#### ¿Cómo conectarse?

El acceso al servicio reguiere registro previo para obtener un usuario y contraseña. Puede registrarse a través de la siguiente URL en su navegador:

#### http://ergnss.ign.es/gnuserportal/

O en su dispositivo móvil a través del siguiente código QR:

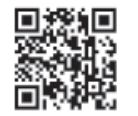

Dependiendo del tipo de solución que elija, deberá configurar su dispositivo GNSS con los parámetros requeridos:

#### Solución con el conjunto de Red

- URL: ergnss-tr.ign.es
- IP: 192.148.213.42

**Puerto: 2101** 

Punto de montaje: Ejemplos válidos pueden ser cualquiera de los siguientes:

- · GPS+GLONASS+GALILEO+BEIDOU (RTCM3.2,MSM): MAC3M, VRS3M, FKP3M, CERCANA3M
- · GPS+GLONASS (RTCM3.1): MAC3, VRS3, FKP3, CERCANA3

#### Solución con estación única o punto simple

#### URL: ergnss-tr.ign.es

IP: 192.148.213.42

**Puerto: 2102** 

Puntos de montaje (RTCM3.2,MSM): Nombre de la estación de 4 caracteres, seguido de 3M (ejemplos: IGNE3M, ALBA3M,...)

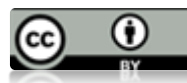

#### **Portal de usuario**

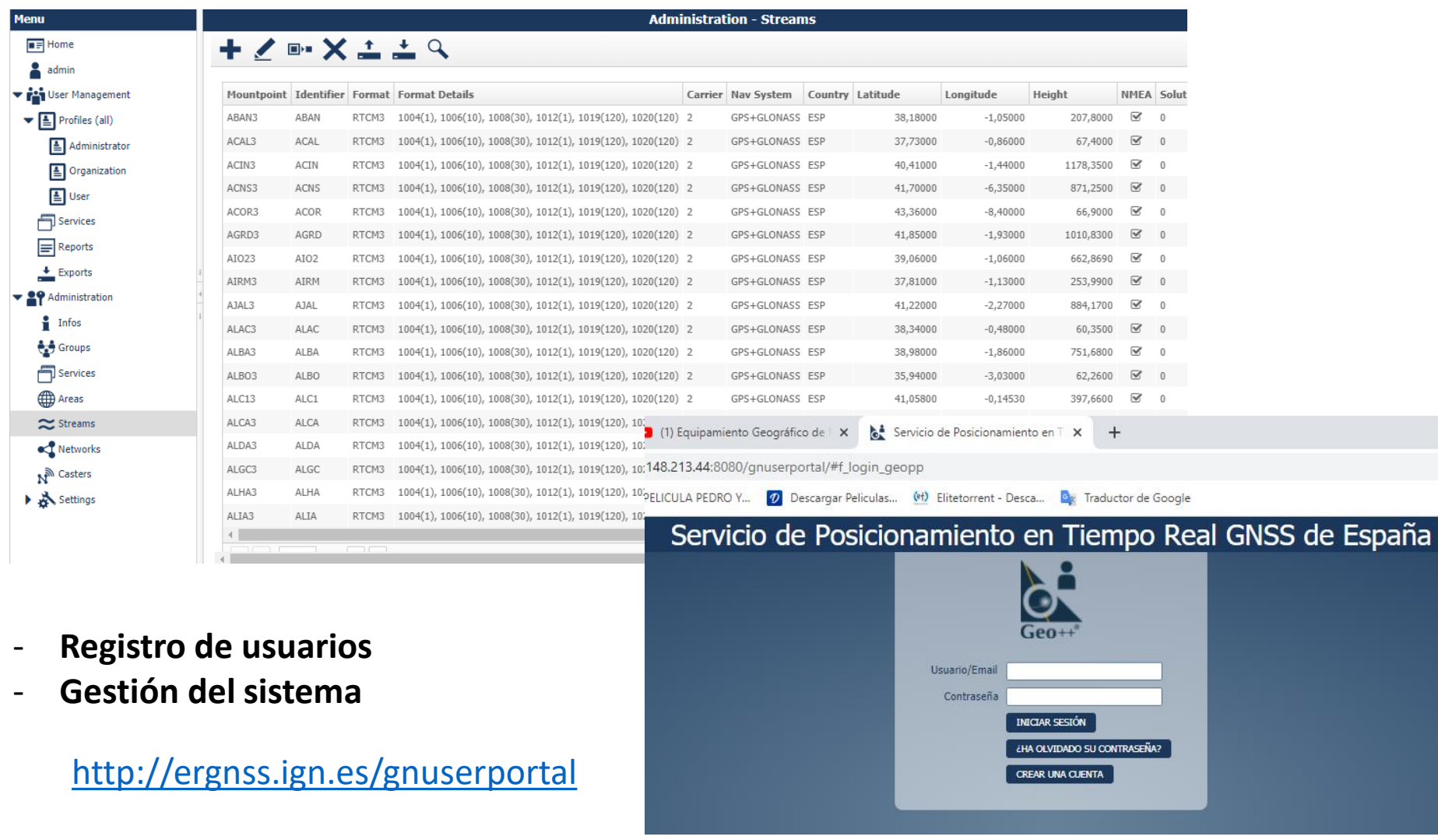

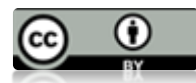

## **Áreas de actividad del SPTR (febrero 2023)**

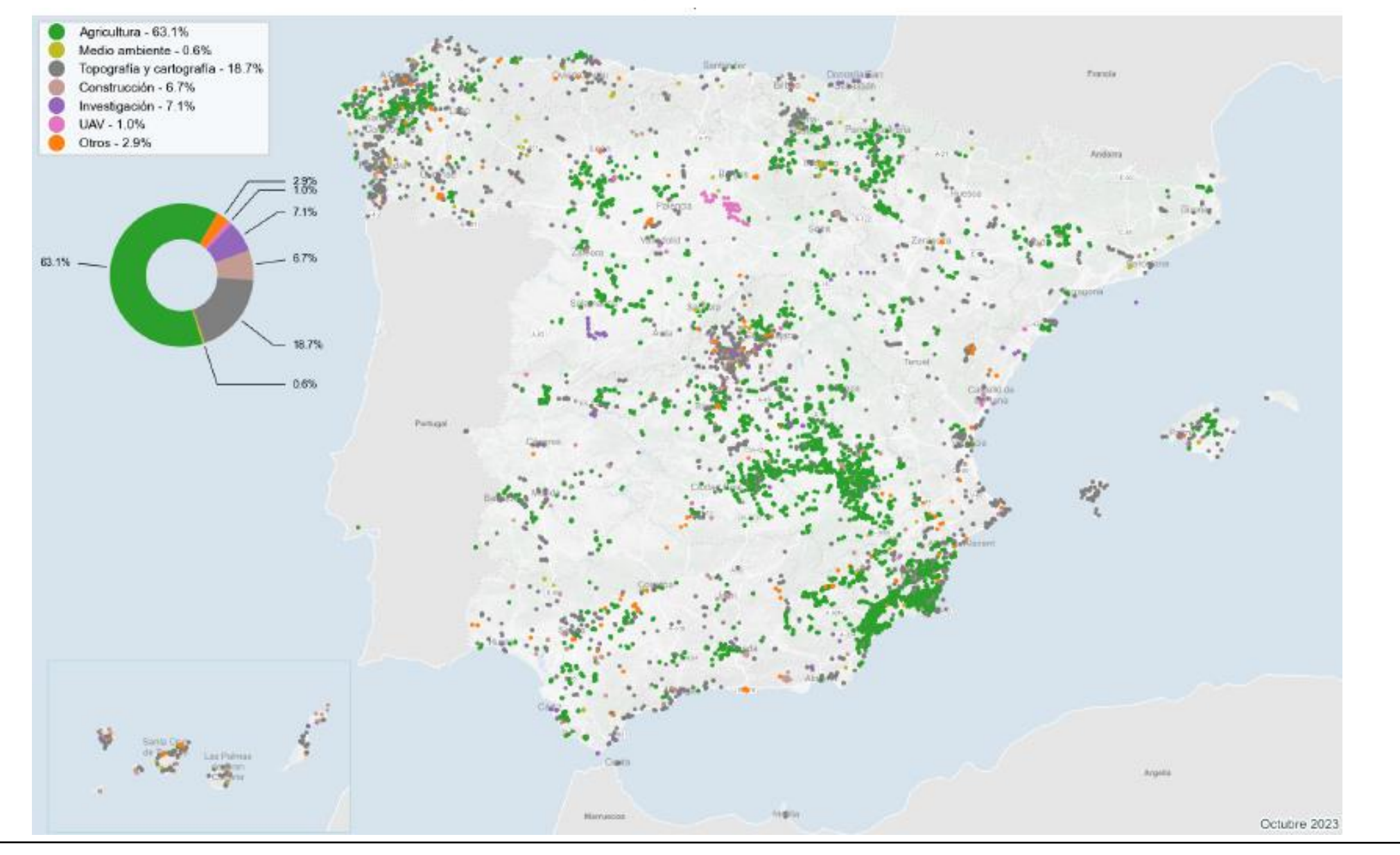

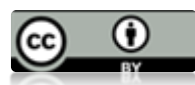

## **SPTR monitorización**

- **- Rovers estado/info**
- **- CORS estado/info**

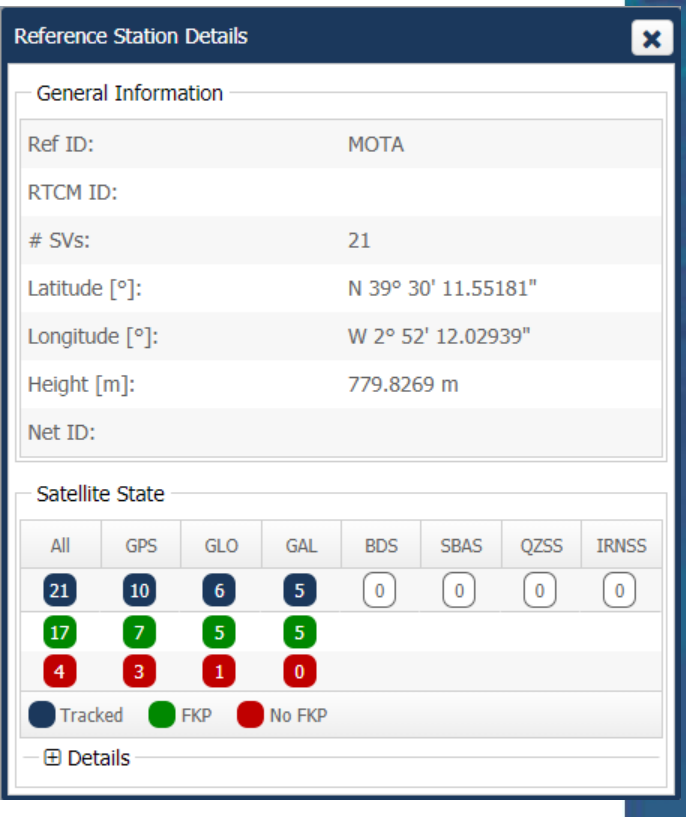

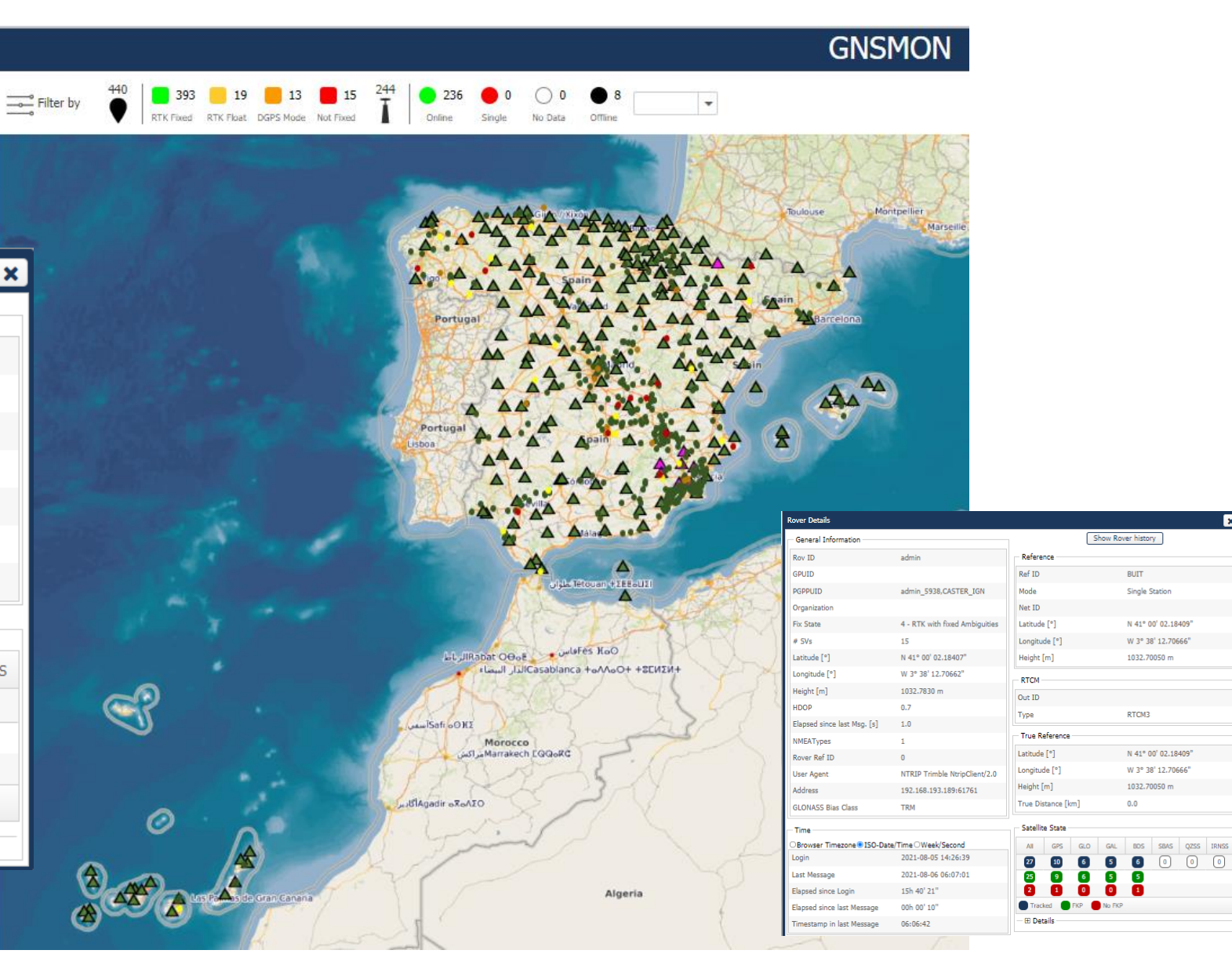

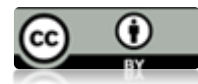

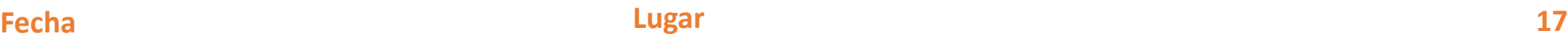

#### SPTR: monitorización de las redes

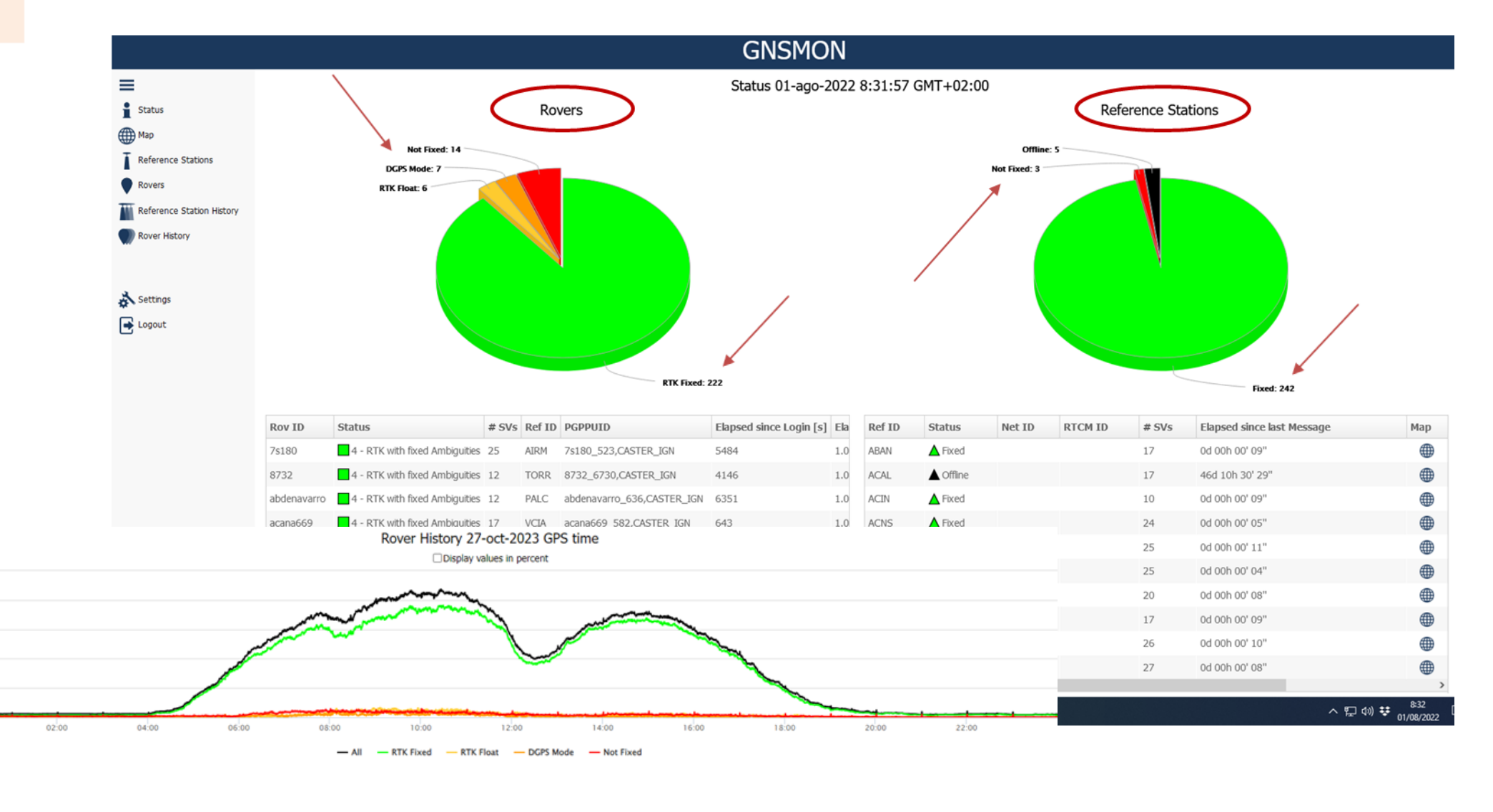

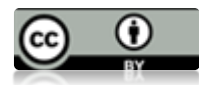

500

400

300

200

100

 $\circ$ 

27. Oct

### **IGN-SPTR FUTURO?**

- **Mantener el servicio en el estado del arte (infrastructura, software).**
- **Soporte a las empresas I+D vehículos autónomos.**
- **SSR?**
	- **Aplicaciones masivas.**
	- **OSR: dificultades para escalado.**
	- **SSR: permite un envío "broadcast" de las correcciones.**

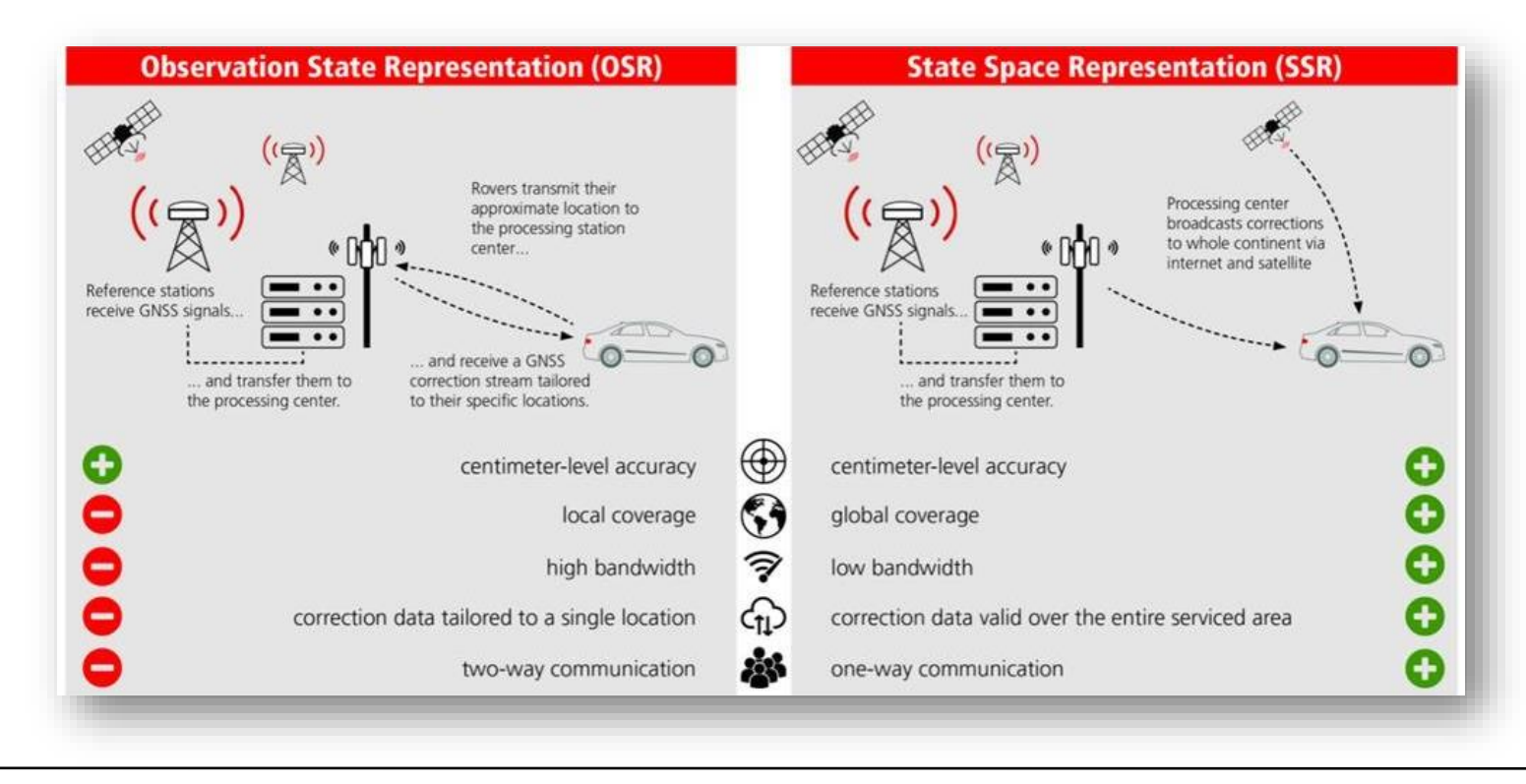

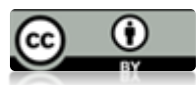

**Nuestro sistema** 

**está preparado** 

**para SSR**

*Gracias*

SPTR web page: <https://www.ign.es/web/ign/portal/gds-gnss-tiempo-real>

User Portal: <http://ergnss.ign.es/gnuserportal>

Contact email: [buzon-geodesia@mitma.es](mailto:buzon-geodesia@mitma.es)

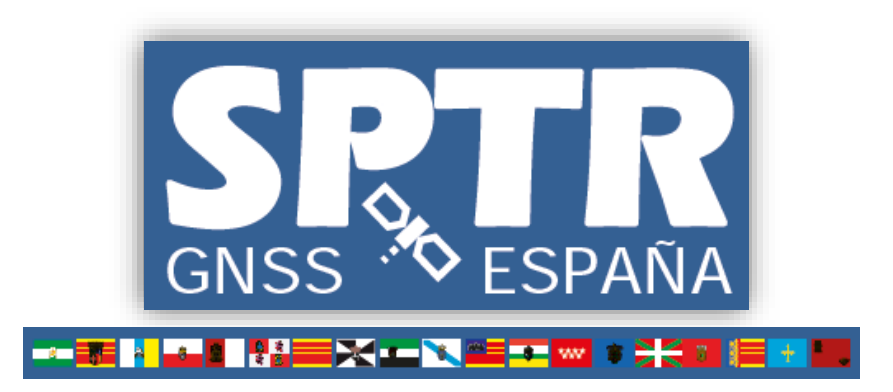

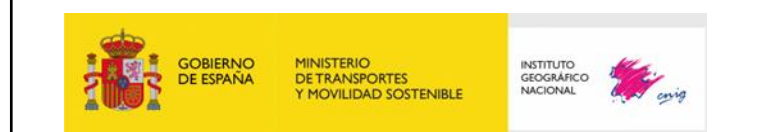

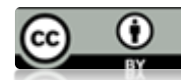